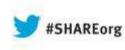

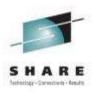

# z/OMG The Next COBOL Compiler Has Arrived!

Tom Ross Mar 12, 2014

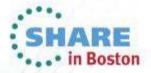

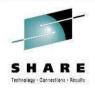

### **Standard Legal Disclaimer**

© Copyright IBM Corporation 2014. All rights reserved. The information contained in these materials is confidential and provided for informational purposes only, and is provided AS IS without warranty of any kind, express or implied. IBM shall not be responsible for any damages arising out of the use of, or otherwise related to, these materials. Nothing contained in these materials is intended to, nor shall have the effect of, creating any warranties or representations from IBM or its suppliers or licensors, or altering the terms and conditions of the applicable license agreement governing the use of IBM software. References in these materials to IBM products, programs, or services do not imply that they will be available in all countries in which IBM operates. Product release dates and/or capabilities referenced in these materials may change at any time at IBM's sole discretion based on market opportunities or other factors, and are not intended to be a commitment to future product or feature availability in any way. IBM, the IBM logo, Rational, the Rational logo, Telelogic, the Telelogic logo, and other IBM products and services are trademarks of the International Business Machines Corporation, in the United States, other countries or both. Other company, product, or service names may be trademarks or service marks of others.

# **Introducing Enterprise COBOL V5**

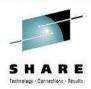

- Announced April 23, GA June 21 (2013)
- Introduces advanced optimization technology
  - Designed to optimize applications for current and future System z hardware
  - Initiate delivery of performance improvements seen in C/C++ and Java compilers on System z
- Compiler "back end" is replaced with technology that has long been in use in IBM's Java products. (Back end = part of compiler that does code generation and optimization)
  - Mature, robust compilation technology.
  - New COBOL-specific optimizations have been added.
- Exploits z990, z890, System z9, System z10, zEnterprise 196, zEC12 and zBC12.

# **New Code Generator and Program Optimizer**

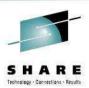

- Common components means more timely exploitation of future zArchitecture advances.
- Support modern development tools
  - Tools supplied by ISV's
  - IBM z/OS Problem Determination Tools
  - Rational Development Tools
- Continue to deliver new features
  - to simplify programming and debugging to increase productivity
  - to modernize existing business critical applications
- Use industry standard DWARF, with documented IBM extensions to represent debug information.
  - APIs are available to allow tools to inspect this information.

# **New Compiler Options for performance**

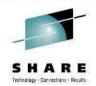

- ARCH (6 | 7 | 8 | 9 | 10)
  - Allows code generator to use instructions found in various levels of z Architecture
- **OPTIMIZE(0 | 1 | 2)** 
  - Levels of optimization
    - Higher levels improve run time performance
    - Highest level has somewhat reduced "debuggability"

### STGOPT / NOSTGOPT

- Allows compiler to delete unreferenced data items
- HGPR (PRESERVE | NOPRESERVE)
  - Use high word of registers (upper 32 bits of 64-bit registers)
  - Effectively adds 16 more registers to improve optimization
- AFP( VOLATILE | NOVOLATILE)
  - Use full complement of floating point registers.

# **New Compiler Options for usability**

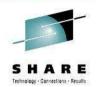

- DISPSIGN(SEP)
  - DISPSIGN controls output formatting for DISPLAY of signed numeric items.
  - Can format overpunch sign as separate sign for easier to read output: DISPLAY output with DISPSIGN(COMPAT) DISPSIGN(SEP)

| DISFLAT Output with   | DISFSIGN(COMPAT). | DISFSIGN(SEF |
|-----------------------|-------------------|--------------|
| positive binary       | 111               | +111         |
| negative binary       | 11J               | -111         |
| positive packed-decim | nal 222           | +222         |
| negative packed-decir | mal 22K           | -222         |

- LVLINFO (installation option)
  - Now 8 bytes instead of 4, you can put APAR, PTF, or your own numbers
  - Example: LVLINFO=PN123456
  - Listing header:

PP 5655-W32 IBM Enterprise COBOL for z/OS 5.1.0 PN123456

Date 05/20/2013 Time 10:45:03

Signature bytes:

 00088E (+40) 00408000
 =X'00408000'
 INFO. BYTES 24-27

 000892 (+44) D7D5F1F2F3F4F5F6
 =C'PN123456'
 USER LEVEL INFO (LVLINFO)

 Compiler Options and Program Information Section
 End

# Compatibility

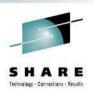

- Provide Source and binary compatibility
- Most correct COBOL programs will compile and execute without changes and produce the same results
  - "Old" and "new" code can be mixed within an application and communicate with static, dynamic and DLL calls
  - No need to recompile entire applications to take advantage of new V5 features
- Removed some old language extensions and options
  - Millennium Language Extensions
  - Label Declaratives
  - Non-reentrant programs above 16MB line
  - OS/VS COBOL Inter-operation
  - COBOL V3 (COMPAT) XML PARSER
  - Static AMODE 24 CALLs

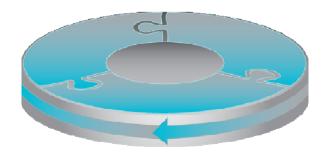

# COBOL language removed

- Millennium Language Extensions
- The removed elements are:
  - DATE FORMAT clause on data description entries
  - DATEVAL intrinsic function
  - **UNDATE** intrinsic function
  - YEARWINDOW intrinsic function
  - DATEPROC compiler option
  - YEARWINDOW compiler option

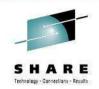

# **COBOL** language removed

• LABEL DECLARATIVES Format 2 declarative syntax:

USE ... AFTER ... LABEL PROCEDURE

And the syntax:

GO TO MORE-LABELS

are no longer supported.

Note: GO TO is still supported.

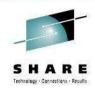

# ARCH compiler option details

### **Performance Improvements at all ARCH Levels**

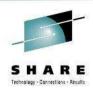

- The compiler accepts ARCH(6) ARCH(10) all of which also exploit
  - Relative Instruction
    - Jumps (branches) and nested program calls can be relative to the executing instruction
    - Access to the literal pool can also be relative to the executing instruction
  - Half word immediate instructions
    - Load, Load Logical ANDs, ORs, Add and Subtract logical
  - Twelve additional floating point registers
  - Long Displacement Facility
    - Many load/store instructions that have a 0-4095 displacement now have a "Y" format with a -524,288 → 524,287 displacement reach
    - Now one base register can cover much more working storage and this reduces need for base locators
  - 64 bit "G" form instructions
    - 64 bit computations can be done in single registers vs piecewise in 32 bit registers
    - Particularly useful for improving performance of COBOL BINARY data with more than 9 digits

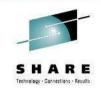

# More Performance at Higher ARCH Levels

| <b>Z9</b><br>ARCH(7)                                           | z10                                                                                                    |                                                                                                    |                                                                                                    |  |
|----------------------------------------------------------------|----------------------------------------------------------------------------------------------------|----------------------------------------------------------------------------------------------------|----------------------------------------------------------------------------------------------------|--|
| Extended Immediates                                            | ARCH(8)                                                                                                    | -406/-444                                                                                                    |                                                                                                    |  |
| • 32 bit immediates in arithmetic, logical,                    | Decimal Floating Point                                                                                                    | 2196/2114<br>ARCH(9)                                                                                                    |                                                                                                    |  |
| compare instructions                                           | <ul> <li>Larger packed<br/>multiply/divide in DFP</li> </ul>                                                                                                    | Distinct Operands                                                                                                    | zEC12/zBC12<br>ARCH(10)                                                                                                    |  |
| • Save registers, literal<br>pool space and<br>executes faster | <ul> <li>registers vs library call</li> <li>Also benefits other<br/>decimal types<br/>converted to packed for<br/>arithmetic</li> <li>Wider Immediate Moves</li> <li>2,4,8 byte move<br/>immediate instructions</li> <li>Benefits applications<br/>with lots of VALUE</li> </ul> | <ul> <li>Many arithmetic, shift<br/>instructions take two<br/>source and produce<br/>non-destructive result<br/>to third register</li> <li>Better register<br/>allocation, particularly<br/>useful in striding<br/>through tables</li> </ul> | <ul> <li>DFP/Zoned Conversions</li> <li>More efficient<br/>conversions between<br/>zoned decimal and<br/>DFP</li> <li>Enables much greater<br/>use of DFP</li> <li>One example<br/>performs division in<br/>0.22x cost vs staying in</li> </ul> |  |
| 12                                                             | clauses and MOVES                                                                                                    |                                                                                                    | zoned at lower arch<br>levels                                                                                                    |  |

# **ARCH quick reference**

- ARCH(6)
  - 2084-xxx models (z990)
  - 2086-xxx models (z890)
- ARCH(7)
  - 2094-xxx models (IBM System z9 EC)
  - 2096-xxx models (IBM System z9® BC)
- ARCH(8)
  - 2097-xxx models (IBM System z10 EC)
  - 2098-xxx models (IBM System z10 BC)
- ARCH(9)
  - 2817-xxx models (IBM zEnterprise z196 EC)
  - 2818-xxx models (IBM zEnterprise z114 BC)

# • ARCH(10)

- 2827-xxx models (IBM zEnterprise EC12)
- 2828-xxx models (IBM zEnterprise BC12)

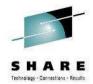

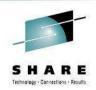

- That sounds good, where's the beef?
- How about some code generation examples to show you

### LONG DISPLACEMENT INSTRUCTIONS

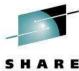

#### Linkage Section. 01 DfhCommArea. 02 DfhStuff Pic x(32757). 02 DfhName Pic x(6). Procedure Division Using DfhCommArea.

| V4     |           |                  |       |
|--------|-----------|------------------|-------|
| • Loop | to initia | lize 8 BLL cells |       |
|        | LA        | 1,0(0,1)         |       |
|        | ST        | 1,308(0,9)       | BLL=1 |
|        | L         | 8,308(0,9)       | BLL=1 |
|        | L         | 15,16(0,10)      |       |
|        | LA        | 14,308(0,9)      | BLL=1 |
| GN=13  | EQU       | *                |       |
|        | AL        | 1,12(0,10)       |       |
|        | AH        | 14,24(0,10)      |       |
|        | ST        | 1,0(0,14)        |       |
|        | BCT       | 15,324(0,11)     | GN=13 |
|        |           |                  |       |

|   |   | MAI        | Ρc | out | put | — | V4 | Technology - Connections - Ri |
|---|---|------------|----|-----|-----|---|----|-------------------------------|
| 1 | D | FHCOMMAREA | •  | •   | •   | • | •  | BLL=00001                     |
|   | 2 | DFHSTUFF.  | •  | •   | •   | • | •  | BLL=00001                     |
|   | 2 | DFHNAME .  | •  | •   | •   | • | •  | BLL=00008                     |
|   |   | MAI        | Ρc | out | put | _ | V5 |                               |

| 1 | DFHCOMMAREA |           |   | • | • | • | • | BLL=00001         |
|---|-------------|-----------|---|---|---|---|---|-------------------|
|   | 2           | DFHSTUFF. | • | • | • | • | • | BLL=00001         |
|   | 2           | DFHNAME . |   |   |   |   |   | BLL= <b>00001</b> |

|      | ly one BLL<br>ARCH levels |  |
|------|---------------------------|--|
| L    | R0,0(,R1)                 |  |
| NILH | R0,32767                  |  |
| ST   | R0,0(,R8)                 |  |

### **Timing (100 million in a loop)** V5 : 4.44 cpu seconds V4 : 5.15 cpu seconds

V5 is 14% faster

### Decimal Divide Where Operands Exceed Packed Decimal Hardware Limits

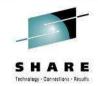

- 1 z14v2 pic s9(14)v9(2).
- 1 z13v2 pic s9(13)v9(2).

• • •

Compute z14v2 = z14v2 / z13v2

#### V4

16

- Calls out to library routine
- Runtime path length is > 100 instructions

```
PACK 344(9,13),0(16,2)
     360(16,13),16(15,2)
PACK
MVC
      376(32,13),59(10)
MVC
      398(9,13),344(13)
      406(13),X'F0'
NI
      407(1,13),352(13)
MVN
      3,92(0,9)
L
     15, 180(0, 3)
L
     1,146(0,10)
LA
BASR 14,15
      431(13),X'OF'
ΝI
      431(9,13),431(9,13)
ZAP
UNPK 0(16,2),431(9,13)
```

#### V5

- Inlined with 6 instructions
- CDZT/CZDT are new EC12 instructions to convert between zoned and DFP types
- ARCH (10)

| CDZT  | FP0,152(16,R8),0x8 |
|-------|--------------------|
| CDZT  | FP1,168(15,R8),0x8 |
| SLDT  | FP0,FP2,2          |
| DDTR  | FP0,FP0,FP1        |
| FIDTR | FP0,9,FP0          |
| CZDT  | FP0,152(16,R8),0x9 |

#### Timing (100 million in a loop)

V5 : 1.08 cpu seconds V4 : 4.81 cpu seconds

V5 is 78% faster

### Binary Arithmetic Conditional Precision Correction

1 b6v2a pic s9(6)v9(2) comp.

1 b6v2b pic s9(6)v9(2) comp.

• • •

Compute b6v2a = b6v2a + b6v2b

#### V4

• Divide (D) to correct precision always executed but rarely needed

| L    | 3,8(0,4) |
|------|----------|
| A    | 3,0(0,4) |
| LR   | 2,3      |
| SRDA | 2,32(0)  |

D 2,0(0,12)

#### V5

- Divide (DR) to correct precision only executed when actually required
- ARCH(8)

|        | L    | R0,152(,R8)    |
|--------|------|----------------|
|        | А    | R0,160(,R8)    |
|        | IILF | R2,X'05F5E100' |
|        | LPR  | R1,R0          |
|        | CLFI | R1,X'05F5E100' |
|        | JL   | L0081          |
|        | SRDA | R0,32          |
|        | DR   | R0,R2          |
| L0081: | EQU  | *              |
|        | ST   | R0,152(,R8)    |

#### Timing (100 million in a loop)

- V5 : 0.18 cpu seconds
- V4 : 0.52 cpu seconds

V5 is 65% faster

17

### Binary Arithmetic Operands Greater Than 9 Digits

1 b8v2a pic s9(8)v9(2) comp. 1 b8v2b pic s9(8)v9(2) comp.

```
• • •
```

#### Compute b8v2a = b8v2a + b8v2b

#### V4

| Piec | cewise arithmetic plus decimal conversions |
|------|--------------------------------------------|
| LM   | 2,3,0(4)                                   |
| A    | 2,8(0,4)                                   |
| AL   | 3,12(0,4)                                  |
| BC   | 12,126(0,11)                               |
| A    | 2,4(0,12)                                  |
| D    | 2,0(0,12)                                  |
| CVD  | 3,376(0,13)                                |
| MVO  | 360(6,13),379(5,13)                        |
| CVD  | 2,376(0,13)                                |
| TM   | 365(13),X'10'                              |
| MVC  | 365(5,13),379(13)                          |
| BC   | 8,162(0,11)                                |
| OI   | 369(13),X'01'                              |
| MVI  | 363(13),X'00'                              |
| NI   | 364(13),X'OF'                              |
| MVC  | 376(8,13),103(10)                          |
| MVC  | 379(5,13),365(13)                          |
| CVB  | 2,376(0,13)                                |
| MVO  | 379(5,13),360(5,13)                        |
| CVB  | 7,376(0,13)                                |
| М    | 6,0(0,12)                                  |
| ALR  | 7,2                                        |
| BC   | 12,210(0,11)                               |
| А    | 6,4(0,12)                                  |
| LTR  | 2,2                                        |
| BC   | 11,220(0,11)                               |
| S    | 6,4(0,12)                                  |
| STM  | 6,7,0(4)                                   |

SHARE Technology - Consections - Results

#### V5

- Makes use of 'G' format 64 instructions
- Conditional precision correction

#### • ARCH(6)

| LLIHF | R2,X'00000002' |
|-------|----------------|
| IILF  | R2,X'540BE400' |
| LG    | R0,152(,R8)    |
| AG    | R0,160(,R8)    |
| LPGR  | R1,R0          |
| CLGR  | R1,R2          |
| JL    | L0081          |
| LGR   | R1,R0          |
| DSGR  | R0,R2          |
| STG   | R0,152(,R8)    |
|       |                |

#### Timing (100 million in a loop)

V5 : 0.23 cpu seconds
V4 : 1.92 cpu seconds
V5 is 88% faster

### **Instruction Scheduling For Performance**

- 1 z7v2a pic s9(7)v9(2).
- 1 z7v2b pic s9(7)v9(2).
- 1 z7v2c pic s9(7)v9(2).

• • •

19

ADD 1 TO z7v2a z7v2b z7v2c

#### V4 – OPTIMIZE

|      | ions appear in original order and subject<br>vare read after write penalties |
|------|------------------------------------------------------------------------------|
| PACK | 344(5,13),0(9,2)                                                             |
| AP   | 344(5,13),51(2,10)                                                           |
| ZAP  | 344(5,13),344(5,13)                                                          |
| UNPK | 0(9,2),344(5,13)                                                             |
| PACK | 344(5,13),16(9,2)                                                            |
| AP   | 344(5,13),51(2,10)                                                           |
| ZAP  | 344(5,13),344(5,13)                                                          |
| UNPK | 16(9,2),344(5,13)                                                            |
| PACK | 344(5,13),32(9,2)                                                            |
| AP   | 344(5,13),51(2,10)                                                           |
| ZAP  | 344(5,13),344(5,13)                                                          |
| UNPK | 32(9,2),344(5,13)                                                            |
|      |                                                                              |

### V5 – OPT(2)

- Independent operations are grouped to reduce read after write hardware penalties
- ARCH(8)

| ( )  |                       |
|------|-----------------------|
| PACK | 352(5,R13),152(9,R8)  |
| PACK | 344(5,R13),168(9,R8)  |
| PACK | 336(5,R13),184(9,R8)  |
| AP   | 352(5,R13),416(2,R3)  |
| AP   | 344(5,R13),416(2,R3)  |
| AP   | 336(5,R13),416(2,R3)  |
| ZAP  | 352(5,R13),352(5,R13) |
| ZAP  | 344(5,R13),344(5,R13) |
| ZAP  | 336(5,R13),336(5,R13) |
| UNPK | 152(9,R8),352(5,R13)  |
| UNPK | 168(9,R8),344(5,R13)  |
| UNPK | 184(9,R8),336(5,R13)  |
|      |                       |

#### Timing – (100 million in a loop)

V5 : 2.35 cpu seconds
V4 : 2.50 cpu seconds
V5 is 6% faster

### **Optimization of Decimal PICTURE Scaling**

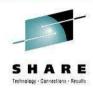

```
1 p8v0 pic 9(9) COMP-3.
1 p10v2 pic s9(10)v9(2) COMP-3.
...
COMPUTE p10v2 = p8v0 / 100
```

V4

• Explicit instructions for both decimal shift and decimal divide

| ZAP | 344(8,13),0(5,2)   |
|-----|--------------------|
| SRP | 346(6,13),2(0),0   |
| DP  | 344(8,13),42(2,10) |
| ZAP | 8(7,2),344(6,13)   |

V5

- The optimizer cancels out the decimal shift and decimal divide
- All ARCH levels
   MVC 337(5,R13),152(R8)
   MVN 341(1,R13),157(R8)
   ZAP 160(7,R8),152(5,R8)

### Timing (100 million in a loop)

- V5 : 0.31 cpu seconds
- V4 : 2.02 cpu seconds

V5 is 85% faster

### **Optimization of Initialization By Literals**

01 WS-GROUP. 05 WS1-COMP3 COMP-3 PIC S9(13)V9(2). 05 WS2-COMP COMP PIC S9(9)V9(2). 05 WS3-COMP5 COMP-5 PIC S9(5)V9(2). 05 WS4-COMP1 COMP-1. 05 WS5-ALPHANUM PIC X(11). 05 WS6-DISPLAY PIC 9(13) DISPLAY. 05 WS7-COMP2 COMP-2.

#### V4

- Individual initializing stores are generated
- 34 instruction bytes
- LA 2,0(0,0)
- L 3,300(0,9)
- ST 2,16(0,3)
- MVC 0(8,3),188(10)
- MVC 8(8,3),177(10)
- MVC 35(13,3),163(10)
- ST 2,20(0,3)
- MVC 48(8,3),177(10)
- MVI 24(3),X'F0'
- 21 MVC 25(10,3),4(12)

Move +0 to WS3-COMP5 WS1-COMP3 WS2-COMP WS6-DISPLAY WS4-COMP1 WS7-COMP2 WS5-ALPHANUM

#### V5

- Entire out of order initializing sequence is collapsed to a single instruction
- 6 instruction bytes
- All ARCH levels

MVC 152(56,R2),920(R3)

#### Timing (100 million in a loop)

V5 : 0.16 cpu seconds
V4 : 0.25 cpu seconds
V5 is 36% faster

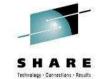

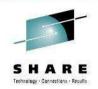

# New compiler features introduced

- Improved usability
  - Reduced administration overhead with support for z/OS System Management Facilities (SMF) records
  - New NOLOAD debugging segments in program object
    - Debugging data always matches executable
    - No separate debugging files to find or keep track of
    - Executable does not have bigger loaded footprint
  - New pseudo-assembly in program listings

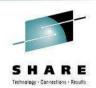

# Some New COBOL language features

### S H A R E Tethnology - Connections - Results

# Some New COBOL language features

- •Floating comment delimiter
  - \*> to end of line is a comment
- •Raise WORKING-STORAGE section size limit to 2GB
  - (from 128MB)
- Larger individual data items
  - Up to 999,999,999 bytes!
- •Support for UNBOUNDED tables
  - X OCCURS 1 To UNBOUNDED Depending on Y.
  - LINKAGE SECTION only

# Some new COBOL language introduced

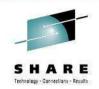

- New Intrinsic Functions to improve handling of UTF-8 data
- XML GENERATE features for controlling document generation
  - NAME OF phrase
    - User supplied element and attribute names
  - TYPE OF phrase
    - User control of attribute and element generation
  - SUPPRESS phrase
    - Suppression of "empty" attributes and elements
- XML PARSE feature for easier handling of split content:
  - XML-INFORMATION special register

# **UTF-8 Unicode Built-in Functions**

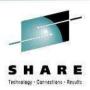

### UTF-8 Characters are 1 – 4 bytes in length.

•ULENGTH: returns the logical length of a UTF-8 string •UPOS: returns the byte position in a UTF-8 string of the Nth logical character. returns the sub-string of N logical characters starting •USBSTR: from a given logical character. takes an alphanumeric or alpha or national item and •UVALID: returns zero or the index of the first invalid UTF-8 (alphanumeric or alpha) or UTF-16 (national) character. returns the width in bytes of the Nth logical character. •UWIDTH: •USUPPLEMENTARY: takes a UTF-8 or UTF-16 string and returns zero or the first UNICODE supplementary character.

# **Examples of COBOL new features**

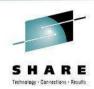

- We have 3 example programs
  - New UTF-8 Intrinsic Functions
  - New XML GENERATE features
  - New XML PARSE features
- UTF-8 example
  - Takes an XML document as input in UTF-8
  - There is a bad character (not UTF-8) that causes XML PARSE to fail
  - Use UTF-8 functions to locate and fix bad char

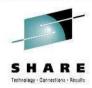

```
PROCESS CODEPAGE(1153)
```

```
* Sample program to illustrate what happens when XML PARSE
* is used with an input UTF-8 document that has been corrupted
 Identification Division.
  Program-id. UTF8B4.
Data Division.
 Working-Storage section.
  1 i Comp pic 99.
* ____
                     _____
* XML document with Czech characters in EBCDIC
*
  1 d pic x(99) value
       '<Grp><D1>1324.56</D1><D2>Leoš Janáèek</D2></Grp>'.
  1 u pic x(99).
Procedure Division.
* Translate XML document from EBCDIC to UTF-8
    Move Function Display-of( Function National-of(d) 1208 )
                                to u
```

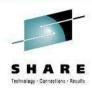

```
_____
* Introduce deliberate invalid UTF-8 character into document
*______
   Move '5' to u(37:1)
*____
               _____
* Attempt to Parse the damaged XML document
* _ _ _ _ _ _ _ _ _ _
                                _____
   Display 'Parsing UTF-8 document:'
   Xml Parse u encoding 1208 processing procedure h
      On Exception Move 16 To Return-Code
            Display ' '
            Display '>> PARSE failed!! <<'</pre>
            Display ' '
   End-XML
   Goback.
```

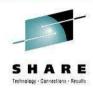

### OUTPUT:

| Parsing UTF-8 document: |           |                                        |  |  |  |  |  |
|-------------------------|-----------|----------------------------------------|--|--|--|--|--|
| XML event name          | XML-CODE  | {XML-TEXT}                             |  |  |  |  |  |
|                         |           |                                        |  |  |  |  |  |
| START-OF-DOCUMENT       | 000000000 | { }                                    |  |  |  |  |  |
| START-OF-ELEMENT        | 000000000 | {Grp}                                  |  |  |  |  |  |
| START-OF-ELEMENT        | 000000000 | {D1}                                   |  |  |  |  |  |
| CONTENT-CHARACTERS      | 000000000 | {1324.56}                              |  |  |  |  |  |
| END-OF-ELEMENT          | 000000000 | {D1}                                   |  |  |  |  |  |
| START-OF-ELEMENT        | 000000000 | {D2}                                   |  |  |  |  |  |
| EXCEPTION               | 000798768 | { <grp><d1>1324.56</d1><d2></d2></grp> |  |  |  |  |  |
|                         |           | <d2>Leo Jan}}</d2>                     |  |  |  |  |  |

>> PARSE failed!! <<

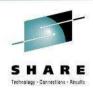

- How do we avoid the XML PARSE exception?
- There is no IBM provided way to validate UTF-8 data in Enterprise COBOL V4
- You could write a UTF-8 checker, but it would take many LOC in COBOL to do it
  - You would have to maintain that code!
- In comes Enterprise COBOL V5.1 ...

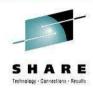

Process CODEPAGE(1153)

```
*
* Sample program to illustrate use of the new Unicode
* intrinsic Functions for manipulating UTF-8 character strings
*_____
Identification Division.
  Program-id. UTF8CLAS.
Data Division.
 Working-storage section.
  1 i Comp pic 99 Value 1.
  88 Valid-UTF-8 Value 0.
               _____
* XML document with Czech characters in EBCDIC
                 _____
* _ _ _ _ _ _ _ _
  1 d pic x(99) value
     '<Grp><D1>1324.56</D1><D2>Leoš Janáèek</D2></Grp>'.
  1 u pic x(99).
  1 x Comp pic 99.
  1 y Comp pic 99.
  1 z Comp pic 99.
```

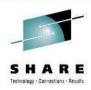

Procedure Division.

33

\* \* Translate XML document from (viewable) EBCDIC to UTF-8 \*\_\_\_\_\_ Move Function Display-of(Function National-of(d) 1208) to u \*\_\_\_\_\_ \* Introduce deliberate invalid UTF-8 character into document \*\_\_\_\_\_ Move '5' to u(37:1) \*\_\_\_\_\_ \* Attempt to parse the damaged XML document \*\_\_\_\_\_ Perform Parse Perform UTF-8-check If Not Valid-UTF-8 Perform Repair-It End-If \*\_\_\_\_\_ \* Re-attempt the XML Parse if document OK now \*\_\_\_\_\_ If Valid-UTF-8 Perform Parse End-If

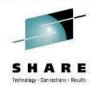

End-XML.

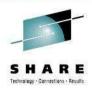

The following code can check your UTF-8 before parse

```
UTF-8-check.
Compute i = Function UVALID(u)
If Valid-UTF-8
Display 'UTF-8 character string is valid.'
Else
Display 'Bad UTF-8 character sequence at position ' i ';'
End-if.
```

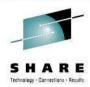

#### OUTPUT:

| Parsing UTF-8 document: |           |                                          |  |  |  |  |  |
|-------------------------|-----------|------------------------------------------|--|--|--|--|--|
| XML event name          | XML-CODE  | {XML-TEXT}                               |  |  |  |  |  |
|                         |           |                                          |  |  |  |  |  |
| START-OF-DOCUMENT       | 000000000 | { }                                      |  |  |  |  |  |
| START-OF-ELEMENT        | 000000000 | {Grp}                                    |  |  |  |  |  |
| START-OF-ELEMENT        | 000000000 | {D1}                                     |  |  |  |  |  |
| CONTENT-CHARACTERS      | 000000000 | {1324.56}                                |  |  |  |  |  |
| END-OF-ELEMENT          | 000000000 | {D1}                                     |  |  |  |  |  |
| START-OF-ELEMENT        | 000000000 | {D2}                                     |  |  |  |  |  |
| EXCEPTION               | 000798768 | { <grp><d1>1324.56</d1><d2> }</d2></grp> |  |  |  |  |  |

>> PARSE failed!! <<

Bad UTF-8 character sequence at position 37;

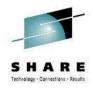

The following code will better diagnose bad UTF-8

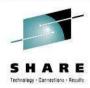

#### OUTPUT:

| Parsing UTF-8 document: |           |                                            |
|-------------------------|-----------|--------------------------------------------|
| XML event name          | XML-CODE  | $\{XML-TEXT\}$                             |
|                         |           |                                            |
| START-OF-DOCUMENT       | 000000000 | { }                                        |
| START-OF-ELEMENT        | 000000000 | {Grp}                                      |
| START-OF-ELEMENT        | 000000000 | {D1}                                       |
| CONTENT-CHARACTERS      | 00000000  | {1324.56}                                  |
| END-OF-ELEMENT          | 000000000 | {D1}                                       |
| START-OF-ELEMENT        | 000000000 | {D2}                                       |
| EXCEPTION               | 000798768 | { <grp><d1>1324.56</d1><d2>Leo}</d2></grp> |

>> PARSE failed!! <<

Bad UTF-8 character sequence at position 37; The 34th and last valid character starts at byte 35 for 02 bytes.

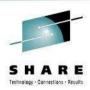

The following code can 'repair' bad UTF-8 data

```
* Repair the bad UTF-8 character
*
Repair-It.
Display ' '
Display 'Repairing bad UTF-8 sequence...'
Perform Test after until i = 0
*
*
* x'30' is 0 (zero) in UTF-8
*
Move x'30' to u(i:1)
Compute i = Function UVALID(u)
End-perform.
```

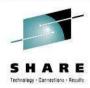

#### OUTPUT:

| Parsing UTF-8 document: |           |                                            |
|-------------------------|-----------|--------------------------------------------|
| XML event name          | XML-CODE  | {XML-TEXT}                                 |
|                         |           |                                            |
| START-OF-DOCUMENT       | 000000000 | { }                                        |
| START-OF-ELEMENT        | 000000000 | {Grp}                                      |
| START-OF-ELEMENT        | 000000000 | {D1}                                       |
| CONTENT-CHARACTERS      | 000000000 | {1324.56}                                  |
| END-OF-ELEMENT          | 000000000 | {D1}                                       |
| START-OF-ELEMENT        | 000000000 | {D2}                                       |
| EXCEPTION               | 000798768 | { <grp><d1>1324.56</d1><d2>Leo}</d2></grp> |

>> PARSE failed!! <<

Bad UTF-8 character sequence at position 37; The 34th and last valid character starts at byte 35 for 02 bytes.

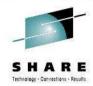

#### OUTPUT cont.:

#### Repairing bad UTF-8 sequence...

Parsing UTF-8 document:

| XML event name     | XML-CODE  | $\{XML-TEXT\}$       |     |
|--------------------|-----------|----------------------|-----|
|                    |           |                      |     |
| START-OF-DOCUMENT  | 000000000 | { }                  |     |
| START-OF-ELEMENT   | 000000000 | $\{ \texttt{Grp} \}$ |     |
| START-OF-ELEMENT   | 000000000 | {D1}                 |     |
| CONTENT-CHARACTERS | 000000000 | {1324.56}            |     |
| END-OF-ELEMENT     | 000000000 | {D1}                 |     |
| START-OF-ELEMENT   | 000000000 | {D2}                 |     |
| CONTENT-CHARACTERS | 000000000 | {Leo00 Jan           | ek} |
| END-OF-ELEMENT     | 000000000 | {D2}                 |     |
| END-OF-ELEMENT     | 000000000 | {Grp}                |     |
| END-OF-DOCUMENT    | 000000000 | { }                  |     |

#### >> PARSE success!! <<

# **Examples of COBOL new features**

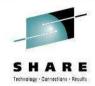

- We have 3 example programs
  - New UTF-8 Intrinsic Functions
  - New XML GENERATE features
  - New XML PARSE features
- XML GENERATE example
  - Generates an XML document from a group, but we have done post-processing the document to
    - Remove 'empty' entries
    - Change tag names:
      - Different from what is in structure
      - Not legal as data item names
      - Use a COBOL reserved word
    - Select which values are ELEMENT and which are ATTRIBUTES
  - Create correct XML document output the first time
    - Post-processing was the only solution in COBOL V4

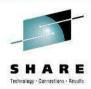

#### Process DYNAM

| *                                                        |
|----------------------------------------------------------|
| * Demonstrate missing features of XML Generate statement |
| * in Enterprise COBOL V4.2                               |
| *                                                        |
| Identification division.                                 |
| Program-Id. XMLGB4.                                      |
| Data Division.                                           |
| Working-Storage Section.                                 |
| 77 DOC Pic x(9999).                                      |
| 01 Inventory.                                            |
| 05 CBX-764-WSR-LOC Pic x(30).                            |
| 05 Product-Count comp Pic 999.                           |
| 05 Product Occurs 10 times.                              |
| 10 Description Pic x(20).                                |
| 10 Quantity comp Pic 999.                                |
| 10 Date-Acquired Pic x(10).                              |
|                                                          |

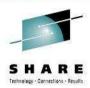

| Procedure Division.                                                |   |
|--------------------------------------------------------------------|---|
| *                                                                  | - |
| * Fill data structure, Generate default XML, and "pretty-print" it |   |
| *                                                                  | - |
| Perform Set-Up-Inventory                                           |   |
| Xml Generate DOC from Inventory Count in Tally                     |   |
| Display "XML GENERATE produced " Tally " bytes of output"          |   |
| *                                                                  | - |
| * Notice several issues with the default XML:                      |   |
| <ul> <li>* - Unwanted table entries with zero values</li> </ul>    |   |
| <ul> <li>Inappropriate or unappealing tag names</li> </ul>         |   |
| *                                                                  | - |
| Call 'pretty' using DOC Tally                                      |   |
| Goback.                                                            |   |

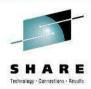

```
* Set up data structure with sample values. Notice that, although
* the table has ten entries, only three contain relevant data.
*_____
  Set-Up-Inventory.
    Initialize Inventory
    Move 'Orlando' to CBX-764-WSR-LOC
    Add 1 to Product-Count
    Move 'Carbon filter' to Description(Product-Count)
    Move 34 to Quantity(Product-Count)
    Move '04/12/2012' to Date-Acquired(Product-Count)
    Add 1 to Product-Count
    Move '100'' Hose' to Description(Product-Count)
    Move 20 to Quantity(Product-Count)
    Move '08/25/2012' to Date-Acquired(Product-Count)
    Add 1 to Product-Count
    Move 'Palette' to Description(Product-Count)
    Move 120 to Quantity(Product-Count)
    Move '06/01/2011' to Date-Acquired(Product-Count).
End program XMLGB4.
```

Program-Id. PRETTY.

• • •

Procedure Division using doc value len.

• • •

XML PARSE doc Processing Procedure P Goback

p.

Evaluate xml-event
When 'VERSION-INFORMATION'
String '<?xml version="' xml-text '"' delimited by size
into buffer with pointer posd
Set xml-declaration to true
When 'ENCODING-DECLARATION'
String ' encoding="' xml-text '"' delimited by size
into buffer with pointer posd
When 'STANDALONE-DECLARATION'
String ' standalone="' xml-text '"' delimited by size
into buffer with pointer posd</pre>

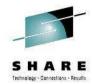

# XML GENERATE subprogram 'pretty'

```
When 'START-OF-ELEMENT'
  Evaluate true
    When xml-declaration
      String '?>' delimited by size into buffer
          with pointer posd
      Set unknown to true
      Perform printline
      Move 1 to posd
    When element
      String '>' delimited by size into buffer
          with pointer posd
    When attribute
      String '">' delimited by size into buffer
          with pointer posd
  End-evaluate
If elementName not = space
  Perform printline
End-if
Move xml-text to elementName
Add 1 to depth
Move 1 to pose
Set element to true
```

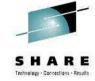

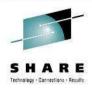

#### OUTPUT:

XML GENERATE produced 01169 bytes of output
<Inventory>
 <CBX-764-WSR-LOC>Orlando</CBX-764-WSR-LOC>
 <Product-Count>3</Product-Count>
 <Product>
 <Description>Carbon filter</Description>
 <Quantity>34</Quantity>
 <Date-Acquired>04/12/2012</Date-Acquired>
 </Product>
 <Product>
 <Description>100' Hose</Description>
 <Quantity>20</Quantity>
 <Date-Acquired>08/25/2012</Date-Acquired>
 </Product>
 </Product>

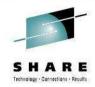

### OUTPUT (cont.):

```
<Product>
  <Description>Palette</Description>
  <Quantity>120</Quantity>
  <Date-Acquired>06/01/2011</Date-Acquired>
</Product>
<Product>
  <Description> </Description>
  <Quantity>0</Quantity>
  <Date-Acquired> </Date-Acquired>
</Product>
<Product>
  <Description> </Description>
  <Quantity>0</Quantity>
  <Date-Acquired> </Date-Acquired>
</Product>
<Product>
  <Description> </Description>
  <Quantity>0</Quantity>
  <Date-Acquired> </Date-Acquired>
</Product>
```

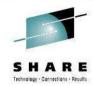

### OUTPUT (cont.):

```
<Product>
    <Description> </Description>
    <Quantity>0</Quantity>
    <Date-Acquired> </Date-Acquired>
  </Product>
  <Product>
    <Description> </Description>
    <Quantity>0</Quantity>
    <Date-Acquired> </Date-Acquired>
  </Product>
  <Product>
    <Description> </Description>
    <Quantity>0</Quantity>
    <Date-Acquired> </Date-Acquired>
  </Product>
  <Product>
    <Description> </Description>
    <Quantity>0</Quantity>
    <Date-Acquired> </Date-Acquired>
  </Product>
</Inventory>
```

### **XML GENERATE features: after**

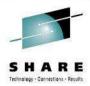

Process DYNAM \*\_\_\_\_\_ \* Demonstrate features of XML Generate statement added to \* Enterprise COBOL V5.1 \*\_\_\_\_\_ Identification division. Program-Id. XMLGCLAS. Data Division. Working-Storage Section. 77 DOC Pic x(9999). \*\_\_\_\_\_ \* Use the same structure for source of XML \*\_\_\_\_\_ 01 Inventory. 05 CBX-764-WSR-LOC Pic x(30). 05 Product-Count comp Pic 999. 05 Product Occurs 10 times. 10 Description Pic x(40). 10 Quantity comp Pic 9(3). 10 Date-Acquired Pic x(10).

### XML GENERATE features: after

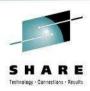

#### Add the following phrases to XML GENERATE :

Xml Generate DOC from Inventory Count in tally Name of CBX-764-WSR-LOC is 'Warehouse' Description is 'Desc' Quantity is 'No.' Date-Acquired is 'Date' Type of Quantity is Attribute Suppress Every Nonnumeric Element When SPACE Every Numeric When ZERO End-xml Display "XML GENERATE produced " Tally " bytes of output" Call 'pretty' using DOC tally Goback.

## XML GENERATE features: after

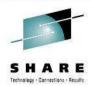

#### OUTPUT:

```
XML GENERATE produced 00312 bytes of output
<Inventory>
  <Warehouse>Orlando</Warehouse>
  <Product-Count>3</Product-Count>
  <Product No.="34">
    <Desc>Carbon filter</Desc>
    <Date>04/12/2012
  </Product>
  <Product No.="20">
    <Desc>100' Hose</Desc>
    <Date>08/25/2012</Date>
  </Product>
  <Product No.="120">
    <Desc>Palette</Desc>
    <Date>06/01/2011</Date>
  </Product>
</Inventory>
```

# **Examples of COBOL new features**

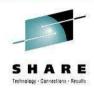

- We have 3 example programs
  - New UTF-8 Intrinsic Functions
  - New XML GENERATE features
  - New XML PARSE features
- XML PARSE example
  - XMLSS parser can give split content
    - ATTRIBUTE-CHARACTERS
    - CONTENT-CHARACTERS
  - Example shows how to handle possible split content
    - Without XML-INFORMATION (Ugly!)
    - What terminates an attribute value?
      - Almost any event! But no event for '>' (end of tag)
      - Have to buffer attribute value separately from elements
    - With XML-INFORMATION special register

### XML PARSE features: example

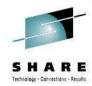

# <Product No.="34">Carbon filter</Product>

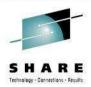

handler. evaluate xml-event when 'START-OF-DOCUMENT' move 0 to attr-bufr-ctr cont-bufr-ctr move 1 to attr-bufr-ptr cont-bufr-ptr when 'ATTRIBUTE-NAME' perform collect-attr-bufr move xml-text to attr-name when 'ATTRIBUTE-CHARACTERS' perform append-attr-bufr when 'COMMENT' when 'NAMESPACE-DECLARATION' when 'PROCESSING-INSTRUCTION-TARGET' when 'START-OF-CDATA-SECTION' perform collect-attr-bufr when 'CONTENT-CHARACTERS' perform collect-attr-bufr perform append-cont-bufr

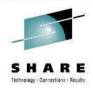

handler.

when 'END-OF-ELEMENT' perform collect-attr-bufr perform collect-cont-bufr when 'START-OF-ELEMENT' perform collect-attr-bufr perform collect-cont-bufr move xml-text to elmt-name when 'ATTRIBUTE-NATIONAL-CHARACTER' perform unsupported-event when 'CONTENT-NATIONAL-CHARACTER' when 'UNRESOLVED-REFERENCE' perform collect-attr-bufr perform unsupported-event when other continue end-evaluate.

\*> continued

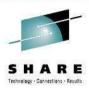

```
collect-attr-bufr.
  if attr-bufr-ptr > 1
    subtract 1 from attr-bufr-ptr
    if attr-name = 'this'
     move attr-bufr(1:attr-bufr-ptr) to this
    else
     move attr-bufr(1:attr-bufr-ptr) to that
    end-if
   display attr-bufr-ctr ' segments of attribute "' attr-name
            '" of element "' elmt-name '"'
   display ' reassembled, length ' attr-bufr-ptr ':'
   display " '" attr-bufr(1:13) '...'
            attr-bufr(attr-bufr-ptr - 2:3) "'"
   display ' '
   move 0 to attr-bufr-ctr
   move 1 to attr-bufr-ptr
   move space to attr-name
  end-if.
```

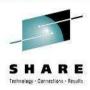

```
append-attr-bufr.
  string xml-text delimited by size into attr-bufr
   with pointer attr-bufr-ptr
  add 1 to attr-bufr-ctr
  display 'Buffering segment ' attr-bufr-ctr ' of attribute "'
        attr-name '" of element "' elmt-name '"'.
```

# **New XML PARSE features**

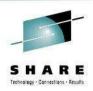

- XML PARSE features: before
  - Lots of code 'just in case' content gets split
  - Example is minimized, real world example is even worse
- XML PARSE features: after
  - XML-INFORMATION tells us when content is complete
    - Only need 1 buffer since collecting attribute data will not be ended by element content
    - Can do all work within code for ATTRIBUTE-CHARACTERS and CONTENT-CHARACTERS events
      - Not spread all over the program

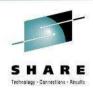

```
handler.
     Evaluate xml-event
       When 'START-OF-DOCUMENT'
         move 1 to bufr-ptr
                                   *> Only 1 buffer ptr to init
       When 'ATTRIBUTE-NAME'
                                     *> No setup necessary
         Move xml-text to attr-name *> Just save the name
                                     *> Handle attribute value
       When 'ATTRIBUTE-CHARACTERS'
         Evaluate XML-INFORMATION
           When 1
                                     *> If content is complete
                                     *> Get last piece
             Perform get-attr-bufr
             If attr-name = 'this'
               Move char-bufr(1:bufr-ptr) to this
             Else
               Move char-bufr(1:bufr-ptr) to that
             end-if
           When 2
                                     *> If split content
                                     *> Get next piece
             Perform get-char-bufr
                                     *> Error condition
           When Other
             Call 'CEE3ABND'
         End-Evaluate
```

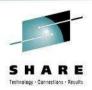

```
handler.
                                      *> Continued
        When 'NAMESPACE-DECLARATION'
        When 'PROCESSING-INSTRUCTION-TARGET'
        When 'START-OF-CDATA-SECTION'
        When 'COMMENT'
                                      *> Nothing to do here for
          Continue
                                      *> buffer data 'after'
                                      *> Handle element value
        When 'CONTENT-CHARACTERS'
          Evaluate XML-INFORMATION
            When 1
                                      *> If content is complete
                                      *> Get last piece
              Perform get-attr-bufr
              Evaluate element-name
                                      *> Move into data item
                When 'xyz'
                  Move char-bufr(1:bufr-ptr) to xyz
                etc, etc
              End-Evaluate
            When 2
                                      *> If split content
              Perform get-char-bufr
                                      *> Get next piece
                                      *> Error condition
            When Other
              Call 'CEE3ABND'
          End-Evaluate
62
```

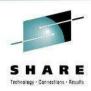

handler.

when 'END-OF-ELEMENT' Continue when 'START-OF-ELEMEN Continue move xml-text to elmt-name when 'ATTRIBUTE-NATIONAL-CHARACTER' perform unsupported-event when 'CONTENT-NATIONAL-CHARACTER' when 'UNRESOLVED-REFERENCE' \*> Nothing to do here for \*> buffer data `after' Continue perform unsupported-event when other continue end-evaluate.

- \*> Continued
- \*> Nothing to do here for
- \*> buffer data 'after'
- \*> Nothing to do here for
- \*> buffer data `after'

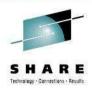

get-char-bufr.
 string xml-text delimited by size into char-bufr
 with pointer bufr-ptr
 display 'Buffer content so far = `
 char-bufr(1:bufr-ptr)

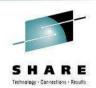

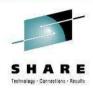

- Debug Tool was completely re-instrumented to work with COBOL V5.1:
  - Access to DWARF debug data in NOLOAD classes
  - Change to Debug Tool 'Level 4 APIs' from historic level 1
  - New COBOL runtime and COBOL debug support runtime
- As we worked, the question was often posed:

Do we implement this the old way or this obviously better way?

- A few of the many improvements in the Debug Tool experience with COBOL V5.1:
  - STEP OVER of PERFORM statements
  - Improved presentation of tables (arrays)
  - Improved presentation of data descriptions

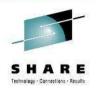

# Storage used by COBOL V5 program objects compiled w/TEST

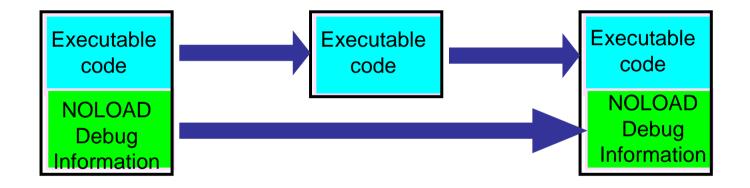

Program Object On disk (Load Library) Program Object In Memory (Loaded/running, No Debug Tool)

Program Object In Memory (Loaded/debugging Debug Tool also running)

67

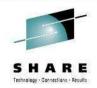

# Debug Tool improvements for COBOL V5 STEP OVER of PERFORM

```
When 'START-OF-ELEMENT'
 Evaluate true
    When xml-declaration
      String '?>' delimited by size into buffer
          with pointer posd
     Set unknown to true
     Perform printline
     Move 1 to posd
    When element
      String '>' delimited by size into buffer
          with pointer posd
    When attribute
      String '">' delimited by size into buffer
          with pointer posd
  End-evaluate
If elementName not = space
 Perform printline
End-if
```

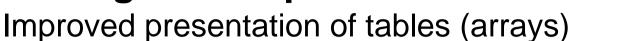

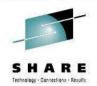

### Debug Tool with COBOL V4:

LIST PRODUCT (3);

SUB(3) of 03 XMLGB4:>DESCRIPTION of 02 XMLGB4:>PRODUCT = 'Palette '

SUB(3) of 03 XMLGB4:>QUANTITY of 02 XMLGB4:>PRODUCT = 00120 SUB(3) of 03 XMLGB4:>DATE-ACQUIRED of 02 XMLGB4:>PRODUCT = '06/01/2011'

#### Debug Tool with COBOL V5:

#### LIST PRODUCT (3);

10 DESCRIPTION of 05 PRODUCT(3) = 'Palette ' 10 QUANTITY of 05 PRODUCT(3) = 00120 10 DATE-ACQUIRED of 05 PRODUCT(3) = '06/01/2011'

Improved presentation of data descriptions

Debug Tool with COBOL V4: **DESCRIBE ATTRIBUTES INVENTORY:** ATTRIBUTES for INVENTORY Its length is 352 Its address is 0DF7C480 01 XMLGB4:>INVENTORY 02 XMLGB4:>CBX-764-WSR-LOC X(30) DISP 02 XMLGB4:>PRODUCT-COUNT 999 COMP 02 XMLGB4:>PRODUCT AN-GR OCCURS 10 03 XMLGB4:>DESCRIPTION X(20) SUB(1) DISP SUB(2) DISP SUB(3) DISP SUB(4) DISP SUB(5) DISP SUB(6) DISP SUB(7) DISP SUB(8) DISP SUB(9) DISP SUB(10) DISP 03 XMLGB4:>QUANTITY 999 ' etc

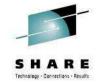

70

etc

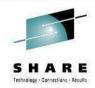

Debug Tool with COBOL V5: DESCRIBE ATTRIBUTES INVENTORY; ATTRIBUTES for INVENTORY Its length is 352 Its address is 0E010E20 01 INVENTORY 05 CBX-764-WSR-LOC x(30) DISP 05 PRODUCT-COUNT 999 COMP 05 PRODUCT OCCURS 10 10 DESCRIPTION x(20) DISP 10 QUANTITY 9(3) COMP 10 DATE-ACQUIRED x(10) DISP

### **Connect With Us**

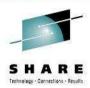

Cafes

**C/C++** <u>http://ibm.com/rational/community/cpp</u>

**COBOL** http://ibm.com/rational/community/cobol

**Fortran** <u>http://ibm.com/rational/community/fortran</u>

PL/I http://ibm.com/rational/community/pli

Like

Like IBM Compilers on Facebook

**Feature Requests** 

C/C++ http://ibm.com/developerworks/rfe/?PROD\_ID=700

**COBOL** http://ibm.com/developerworks/rfe/?PROD\_ID=698

Fortran http://ibm.com/developerworks/rfe/?PROD ID=701

**PL/I** http://ibm.com/developerworks/rfe/?PROD\_ID=699

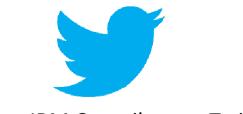

Follow IBM Compilers on Twitter

## **Enterprise COBOL Service: PTF1!**

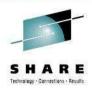

- APARs fixed in the September PTF1 bundle:
  - COMPILER UK96988/UK96989/UK97247 PTFs PM92585 - COBOL version 5 fixes for problems identified in beta program and Japanese message updates PM95418 - CMPL MSGIGYCB7104-U Internal compiler error and RC16 using options offset and test PM95906 - Message number 1307 could not be found for facility ID IGY

### RUNTIME UK96719/UK96720 PTFs

PM93979 - Move static initialization to the heap

PM95114 - COBOL runtime sort ABENDs in DFSORT

PM95117 - COBOL performance degradation in procedure pointer call

<u>PM95118</u> - COBOL runtime error in handling external files plus error when using procedure pointer

PM93345 - XML enhancements(z/OS 2.1 only)

### **Enterprise COBOL Service: PTF2!**

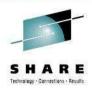

- APARs fixed in the October PTF2 bundle:
  - COMPILER UK98481/UK98482/UK98483/UK98499 PTFs PM92523 - IMS support enhancement SQLIMS PM92894 - ABEND322 loop in IGYCDGEN during compile of COBOL program using NOTEST(DWARF)
     PM96176 - IGYWDOPT and IGYWUOPT are missing from SIGYSAMP PM97763 - Changing DISPSIGN compiler option default to SEP fails PM97939 - Compiler creates invalid special register table

### RUNTIME UK98140/UK98141 PTFs

PM98032 - The external file I/O verb may use the wrong version of the I/O routines and ABEND

### **Enterprise COBOL Developer Trial**

- Zero cost evaluation license for 90 days
  - Does not initiate Single Version Charging (SVC)

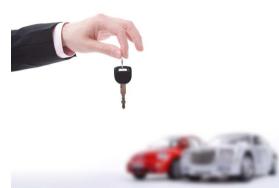

- Assess the value that could be gained from upgrading to Enterprise COBOL V5.1
- Offer same functionalities as Enterprise COBOL for z/OS V5.1
  - Same pre-requisites (e.g. runs on z/OS V1.13 and z/OS V2.1...)
  - Code compiled with Enterprise COBOL Developer Trial cannot be used for production
- Available as standard offering from IBM through ShopzSeries on Oct 4, 2013
  - Contact your IBM representative for ordering assistance

## **Enterprise COBOL Design Partner Program**

### **Program Mission:**

To involve clients early in the design and development process of our products to improve *quality*, deliver the right *strategy and features*, increase client *satisfaction and loyalty*, and secure *references*.

### **Benefits to participants**

- Direct input on design of new COBOL features
- Visibility into product strategy and roadmaps
- Early experience with pre-release drivers

### Nomination:

https://www.ibm.com/software/support/trial/cst/forms/nomination. wss?id=2279

### **Program contacts:**

- Marie Bradford <u>mabrad@us.ibm.com</u>
- Roland Koo <u>rkoo@ca.ibm.com</u>

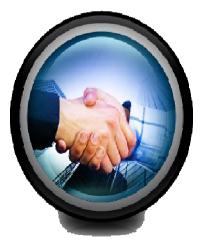

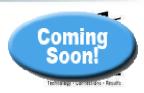

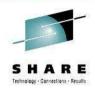

## • Questions?

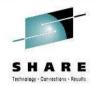

- First some history about PDS datasets, customers had problems with :
  - The need for frequent compressions,
  - Loss of data due to the directory being overwritten
  - Performance impact due to a sequential directory search
  - Performance delay if member added to beginning of directory
  - Problems when PDS went into multiple extents

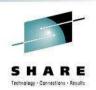

- First some history problems with PDS datasets:
  - The inability to share update access to members without an enqueue on the entire data set
  - The major problem, however, is that the PDS library had to be taken down for either:
    - A compression to reclaim member space or
    - Directory reallocation to reclaim directory gas
    - The downtime of the applications could hurt 24/7/365 access

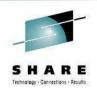

- PDSEs, which were introduced in 1990, were designed to eliminate or at least reduce these problems
- They have! It's unfortunate that the rollout of PDSEs was so painful (lots and lots of APARs) that many sites have steered clear of them
- OTOH, many sites HAVE moved their COBOL load libraries to PDSEs, it is fairly mechanical
  - Allocate new PDSE datasets with new names
  - Copy Load Modules into PDSEs (Use IEBCOPY or ISPF)
    - (will get converted to Program Objects)
  - Rename PDSs, then rename PDSEs

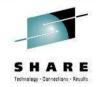

- First some history about Load Modules
  - z/OS has been moving to solve problems due to limitations of Load Modules for years
  - Program Management BINDER has made many changes to solve these problems
  - Many of these solutions required a new format of executable
  - Program Objects and PDSE was the answer
- COBOL V4 required Program Objects and thus PDSE for executable for certain features since 2001:
  - Long program names
  - Object-Oriented COBOL
  - DLLs using the Binder instead of prelinker

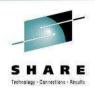

- Program Management BINDER exploiting new features
  - Program Objects have many advantages over Load Modules
  - PO cannot exist in PDS, must be in PDSE (or z/OS UNIX file)
- Binder solves existing problems using new features
  - Example: when customers reached 16M text size limit of load module, our answer was always: "Re-engineer programs to be smaller, re-design" ... expensive and not well received!
  - A program object can have a text size of up to 1 gigabyte
  - COBOL can take advantage of this by having more constants for improved MOVE and INITIALIZE performance
    - Makes object size bigger

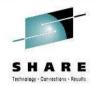

- COBOL improving performance using new features
  - QY-con requires PO
    - That's a performance improvement for RXY (long displacement) instructions.
  - Condition-sequential RLD support requires PO
    - Performance improvement for bootstrap invocation
  - PO can get page mapped 4K at a time for better performance
  - Common reentrancy model with C/C++ requires PO
  - XPLINK requires PO and will be used for AMODE 64

# What about sharing COBOL load libraries across SYSPLEX systems?

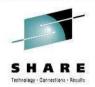

- PDSE datasets cannot be shared across SYSPLEX boundaries
- If PDS load libraries are shared across SYSPLEX boundaries today, in order to move to PDSE load libraries, customers can use a master-copy approach
  - One SYSPLEX can be the writer/owner of master PDSE load library (development SYSPLEX)
  - When PDSE load library is updated, push the new copy out to production SYSPLEX systems with XMIT or FTP
  - The other SYSPLEX systems would then RECEIVE the updated PDSE load library

### **Can I mix PDS and PDSE load libraries?**

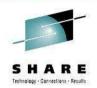

- If you convert all load libraries to PDSE first, no worries
  - IE: You will no longer have any PDS load libraries
- If you create a new PDSE dataset and put new code there while keeping existing load modules in PDS load library, you could end up mixing PDS and PDSE load libraries
- COBOL V5 in PDSE load library can call COBOL V4 in PDS load library without problems (and vide-versa)
  - DYNAMIC CALL only of course
- If you start with COBOL V4 (or V3, V2) code in a PDS load library and recompile one program of a load module with COBOL V5, and then re-BIND, the result will be a Program Object, and must go into a PDSE
  - STATIC CALL in this case